**今まで施工代金のお支払いは銀行振込のみのご対応でしたが、**

**「クレジットカードで払いたい」とのお声を多数いただいておりました。**

**そんなお客様のご要望にお応えし、クレジットカードのオンライン決済を導入しました。**

※オンライン決済の場合、前払いとなります。

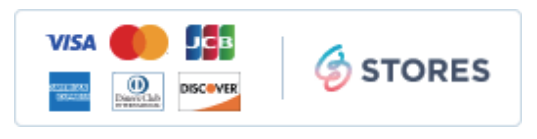

## **お客さま向け**

## **STORES 請求書オンライン決済 - お支払い方法**

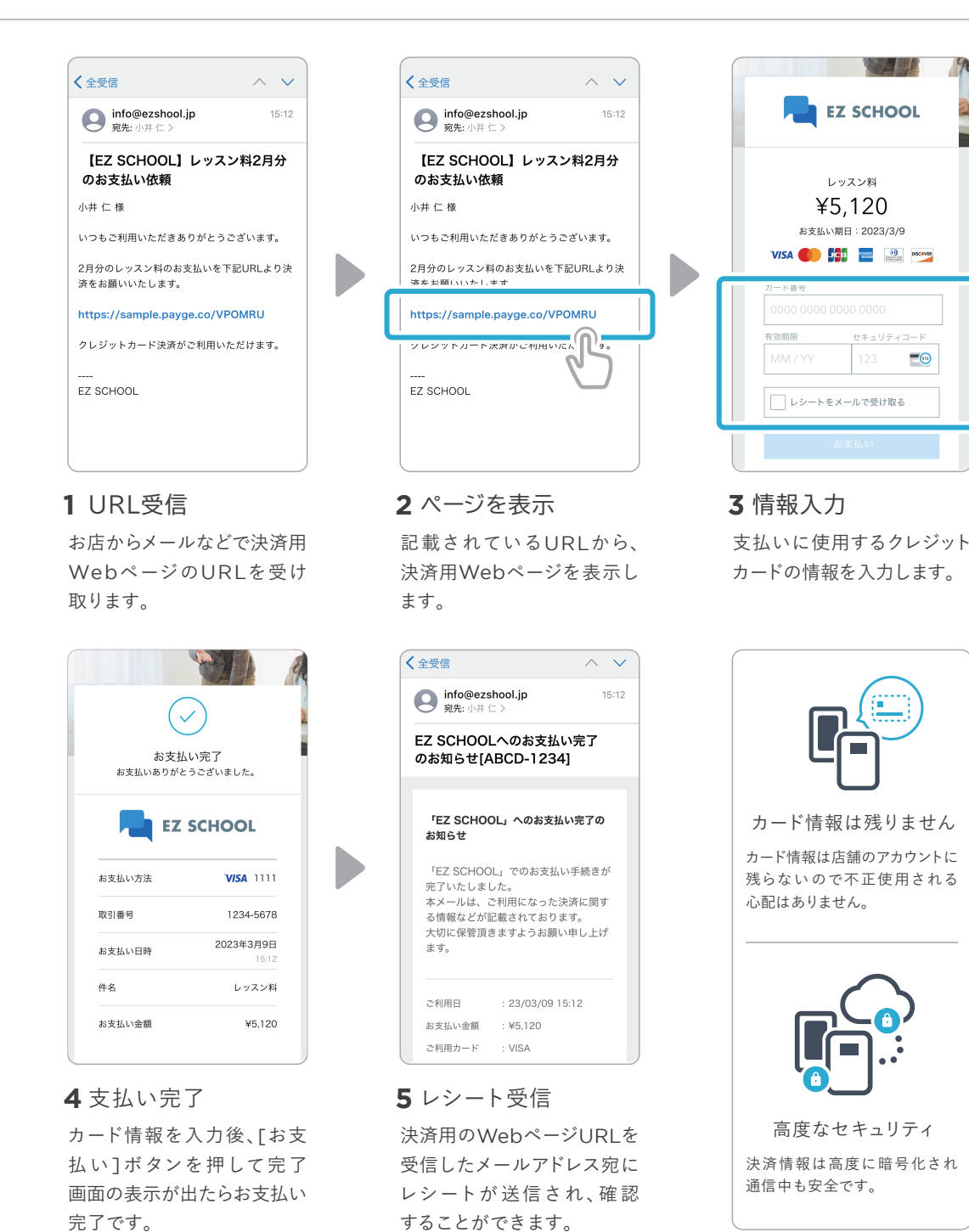